# General Favicon Recommendations

## **Favicon Graphics (.ico file)**

We recommend using a .ico file instead of a .png for the favicon, since multiple graphics sizes can be stacked in a single file. The favicon.ico file from liquiditylighthouse.com contains icon sizes of 16x16, 24x24, 32x32, 48x48, and 64x64.

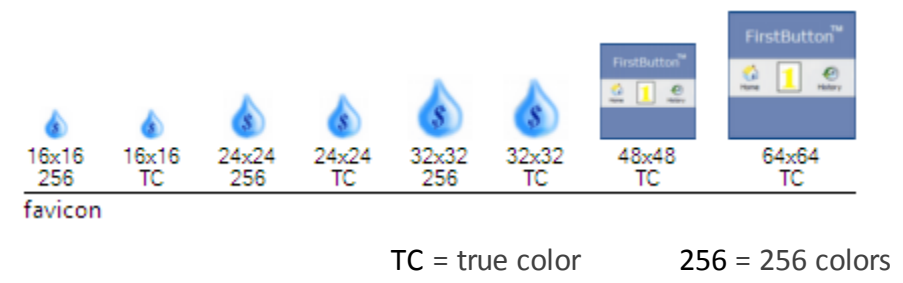

Avoid using a transparent attribute in the individual icons – Legacy versions of Firefox avoid displaying the graphic image next to a bookmarked link, if the graphic is transparent.

## **Microsoft:**

Microsoft recommends including the following icon sizes in the favicon.ico file:

**16x16**, **24x24**, **32x32**, **48x48**, **64x64** *([https://msdn.microsoft.com/en-](https://msdn.microsoft.com/en-us/library/gg491740(v=vs.85).aspx)*

## *[us/library/gg491740\(v=vs.85\).aspx](https://msdn.microsoft.com/en-us/library/gg491740(v=vs.85).aspx) )*

**16x16** = Used by Internet Explorer 9+ for the Address Bar Icon. Windows 7 and later use this size for Jump List Tasks, Thumbnail Toolbar buttons, and Overlay Icons. **24x24** = Used by the Pinned Site Browser UI**\***

**32x32** = Used by Internet Explorer 9+ for the New Tab Page and Task buttons. \**When Windows 7 pins a url to the taskbar, after the user drags the icon to the taskbar, the 32x32 true color icon in the favicon collection is favored and used for the taskbar icon. If no 32x32 is available, the 24x24 or 48x48 versions are resized to 32x32.* **48x48** = Used by Windows 7+ during the drag & drop process when the url icon is pinned to the taskbar.

## **Firefox:**

The default bookmark size will use the **16x16** icon contained in the Favicon file. If both true color and 256 color types are available, Firefox will use the true color version.

## **Safari:**

The default bookmark size will use the **16x16** icon contained in the Favicon file. If both true color and 256 color types are available, Safari will use the true color version.

## **Chrome**:

The Chromium version of Chrome's "**Add to Shelf**" function uses a **24x24** icon that can easily be included in the .ico file, along with the other sizes. In Windows, Chrome uses a **32x32** icon for the "**Add to taskbar**" function.

HTML References

These 2 lines will be added to the Meta section by the Link Generator tool, to provide favicon references for major types of desktop browsers.

```
<link rel="shortcut icon" href="favicon.ico"/>
Can be used by Chrome, IE, Firefox, Opera, Safari
```
<link rel="icon" href="favicon.ico"/> *IE11 is first version of IE that can use this format*

*The following details are taken from Wikipedia, and provide details on what search sequence browsers will use to locate a favicon, if Meta Links have not been provided in the page's html code - (*<https://en.wikipedia.org/wiki/Favicon>*):*

"If links for both PNG and ICO favicons are present, PNG-favicon-compatible browsers select which format and size to use as follows. Firefox and Safari will use the favicon that comes last. Chrome for Mac will use whichever favicon is ICO formatted, otherwise the 32×32 favicon. Chrome for Windows will use the favicon that comes first if it is 16×16, otherwise the ICO. If none of the aforementioned options are available, both Chromes will use whichever favicon comes first, exactly the opposite of Firefox and Safari. Indeed, Chrome for Mac will ignore the 16×16 favicon and use the 32×32 version if only to scale it back down to 16×16 on non-retina devices. Opera will choose from any of the available icons completely at random."

#### **Suggested Icon creation tools for the Favicon:**

[https://realfavicongenerator.net](https://realfavicongenerator.net/) – a great site with not only tools for generating Icons, but also for verifying that your website provides all of the recommended favicon and graphic shortcuts.

[http://www.xiconeditor.com](http://www.xiconeditor.com/) – a free online utility for creating Icons in Windows XP format. *The limitation is the lack of 256-color and other options.* 

[http://www.buildmypinnedsite.com/windows7/en#step\\_1](http://www.buildmypinnedsite.com/windows7/en#step_1) - Microsoft pinned site page. Expand the 'Get the Code' logo in step 1, to display the Icon Editor. *Update: Microsoft has disabled the buildmypinnedsite.com website in 2019.*

[http://www.microangelo.us](http://www.microangelo.us/) – MicroAngelo Studio is not a free product, but provides a high quality collection of editing tools for Windows Icons.

Open Source Icon Editor alternatives include:

- [http://iconizer.sourceforge.net](http://iconizer.sourceforge.net/)
- [http://geniconxp.sourceforge.net](http://geniconxp.sourceforge.net/)
- [http://variicons.sourceforge.net](http://variicons.sourceforge.net/)
- [http://iconaton.sourceforge.net](http://iconaton.sourceforge.net/)
- [http://icofiletool.sourceforge.net](http://icofiletool.sourceforge.net/)
- <http://gimp-win.sourceforge.net/stable.html>
- [http://mtpaint.sourceforge.net](http://mtpaint.sourceforge.net/)
- [https://realfavicongenerator.net](https://realfavicongenerator.net/)

Please send questions or concerns regarding this document to [documents@liquiditylighthouse.com](mailto:documents@liquiditylighthouse.com).

NO W ARRANTIES. Liquidity Lighthouse, LLC expressly disclaims any warranty for the SOFTWARE PRODUCT , THE SOFTWARE PRODUCT AND ANY RELATED DOCUMENTATION IS PROVIDED "AS IS" WITHOUT WARRANTY OF ANY KIND, EITHER EXPRESS OR IMPLIED, INCLUDING, WITHOUT LIMITATION, THE IMPLIED WARRANTIES OF MERCHANTABILITY, FITNESS FOR A PARTICULAR PURPOSE, OR NONINFRINGEMENT.

#### Limitation of Liability

To the maximum extent permitted by applicable law, in no event shall Liquidity Lighthouse , LLC or its suppliers be liable for any special, incidental, indirect, or consequential damages whatsoever (including, without limitation, damages for loss of business profits, business interruption, loss of business information, or any other pecuniary lo ss) arising out of the use of or inability to use the SOFTWARE PRODUCT or the provision of or failure to provide Support Services.

By using the Installation Software, you agree not to assert any intellectual property rights, including but not limited to, claims of trademark infringement, against Liquidity Lighthouse, LLC or its suppliers, now or in the future.

Liquidity Lighthouse, LLC PO Box 211091 Bedford, TX 76095

Liquidity<br>Lighthouse

FirstButton and Liquidity Lighthouse are trademarks of Liquidity Lighthouse, LLC.